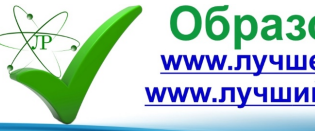

# **Методическое пособие по кружку**

# **«Основы трехмерной графики»**

**Автор: Кириенко Николай Владимирович МКОУ «Порогская СОШ» с. Порог, Нижнеудинский район, Иркутская область**

#### **Введение**

Создавая свои произведения, скульпторы Древнего мира не могли представить, что в конце 20 начале 21 века появятся такие технологии, как аддитивные. Аддитивные технологии позволили людям создавать модели объектов на компьютере и распечатывать их при помощи 3D-принтера.

Со временем такие технологии все больше и больше вливаются в нашу жизнь. Через несколько лет 3D-принтеры, наряду с обычными, будут находиться дома, практически у каждого человека. Имея навыки работы с программами 3D-моделирования, человек способен создать и распечатать любой предмет, как небольшую деталь, так и целый автомобиль.

Изучению таких программ в школьном курсе информатики уделено мало времени. Поэтому целесообразно изучать их на кружках компьютерной графики.

Обучение детей компьютерной графике **соответствует современным тенденциям** государственной образовательной политики, а именно, задачам Федерального проекта «Цифровая образовательная среда», входящего в Национальный проект образования.

Данное учебно – методическое пособие включает в себя сборник практических работ с инструкционными картами для проведения занятий на кружке «3D-моделирования» в программе Blender в течение полугодия.

**Цель** учебно – методического пособия: содействовать успешному и эффективному обучению детей 3D – моделированию.

### **Задачи:**

- Способствовать формированию основных навыков и приемов 3D-моделирования;
- Показать формирование ключевых компетенций в сфере компьютерной графики;

• Способствовать развитию и реализации личных творческих, образовательных целей и траекторий обучающихся;

#### **Основная часть**

#### **1. Применение практических работ с использованием инструкционных карт**

В сети Интернет присутствует множество обучающих материалов по 3D-моделированию (видеоуроки, книги, туториалы) для различных программ, в том числе для Blender. Обучение детей с использованием этого материала может вызвать множество проблем (сложность изложения; на иностранном языке; возрастная категория; с выходом программы Blender 2.80, старые уроки потеряли свою актуальность, так как интерфейс программы претерпел сильные видоизменения), а именно при проведении практических занятий для закрепления изученного материала.

Использование инструкционных карт, при проведении практических работ, позволяет не только описывать ход выполняемой работы, но и уделить внимание наиболее существенным моментам, таким как актуализация полученных знаний по теме, различные способы решения одной и той же задачи. Преимущества инструкционных карт состоят в простоте изложения, логически связанных шагах, иллюстративности.

Данные инструкционные карты спроектированы таким образом, что обучающиеся смогут не только прийти к желаемому конечному результату, но и применить полученные знания в своей творческой деятельности, при выполнении творческих заданий, заданий для самостоятельного построения 3D - моделей, которые включены почти во все практические работы. Это способствует развитию самостоятельности в принятии решений, творческого мышления, пониманию поэтапного решения задачи.

Проведение таких практических занятий происходит после изучения теоретического материала по теме. Обучающиеся, самостоятельно, работая по карте приходят к конечному результату, в данном случае создают 3D-модель. После завершения выполнения заданий инструкционной карты, обучающимся предлагается самостоятельно доработать полученную модель, применить полученные навыки и проявить креатив, творческий потенциал. Контроль и оценивание результата производится в три этапа: первый – самооценивание работы, выполненной по инструкционной карте, второй – работы выполненной в рамках самостоятельной работы, третий – оценивание выполнения творческого задания.

Данное учебно-методическое пособие содержит инструкционные карты, для проведения практических занятий на полугодие первого года обучения детей (в возрасте 12 – 15 лет) 3Dмоделированию, направленные на достижение планируемых результатов, представленных в следующем разделе.

# **2. Планируемые результаты обучения детей по инструкционным картам:**

Личностные:

• Формирования умения работать с личной информационной базой;

• Формирование умений соотносить поступки и события с принятыми этическими принципами, выделять нравственный аспект поведения при работе с любой информацией и при использовании компьютерной техники коллективного пользования;

• Формирование устойчивой учебно-познавательной мотивации учения.

Регулятивные:

- Использование плана для решения поставленной задачи;
- Осуществлять общий и пошаговый контроль;
- Отличать результат с эталоном (целью);

• Вносить коррективы в действия в случае расхождения результата решения задачи с ранее поставленной целью

Познавательные:

- Составление пространственно-графических моделей реальных объектов;
- Работа с различными справочными информационными источниками;
- Постановка и формулировка проблемы, самостоятельное создание алгоритмов деятельности для решения проблем творческого характера;

• Анализ графических объектов, отбор необходимой текстовой и графической информации;

• Создание различных информационных объектов с использованием свободного программного обеспечения.

Коммуникативные:

• Обсуждение полученного результата с сокружковцами, учителем.

# **3. Пример практической работы с инструкционными картами**

# **Тема: «Введение в программу Blender»**

## **Практическая работа № 3 «Моделирование снеговика»**

#### **Количество часов:** 1 час

**Цель:** отработка навыков трансформации меш – объектов на примере создания 3D – модели снеговика.

# **Задачи:**

- Выполнить последовательно все шаги инструкционной карты;
- Выполнить самостоятельную и творческую часть работы;
- Произвести оценку результата;
- Выполнить обсуждение результата работы с сокружковцами.

#### **Инструкционная карта**

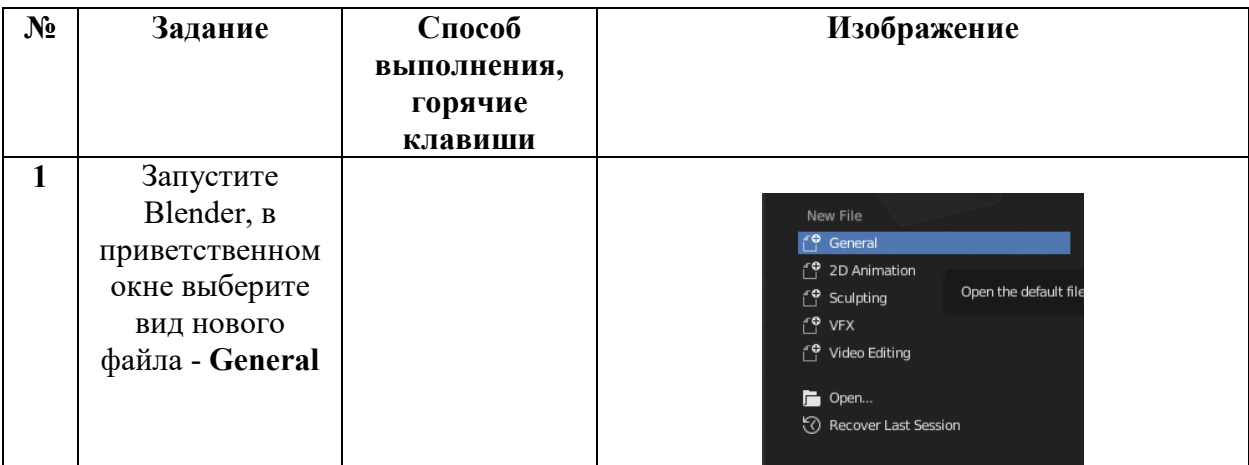

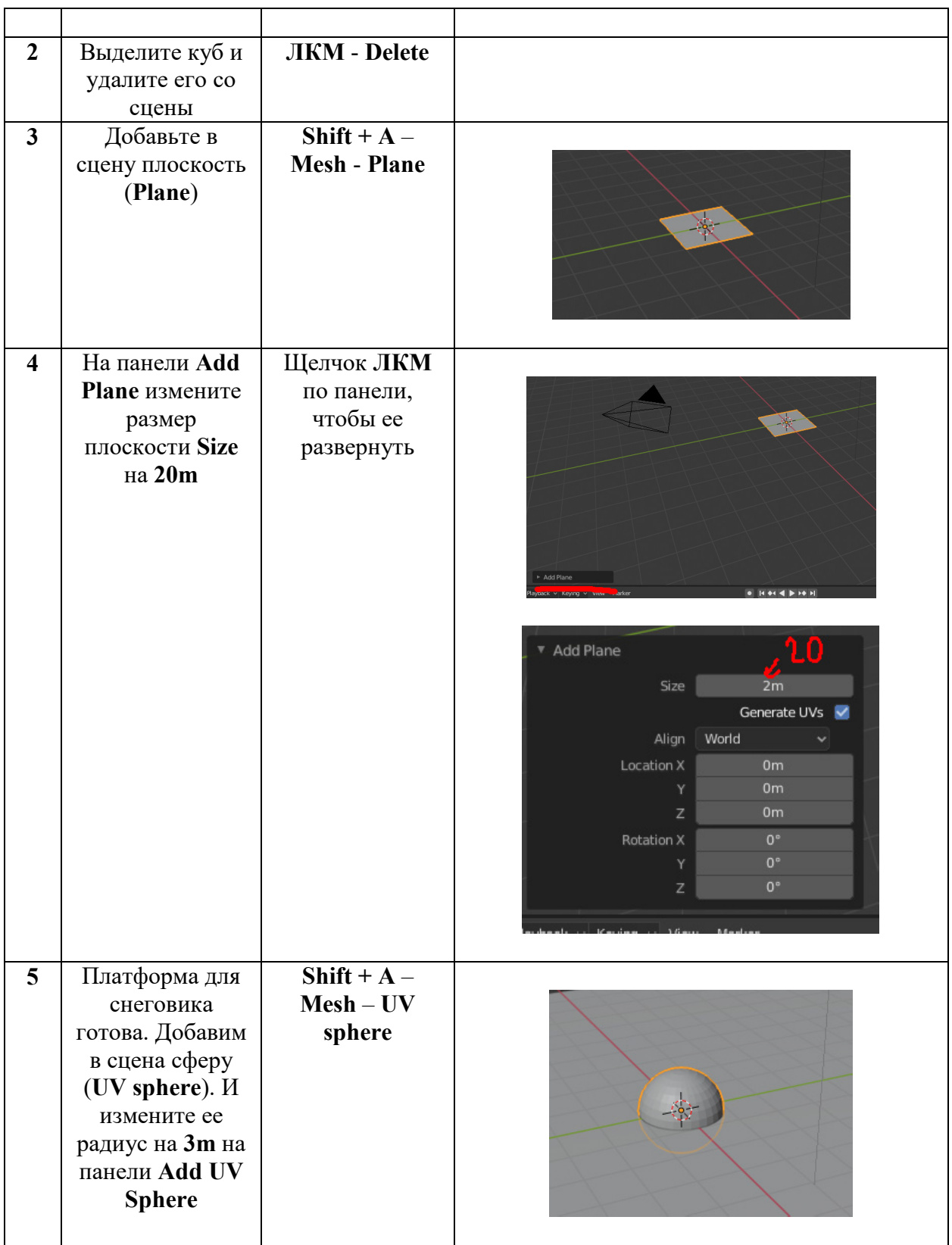

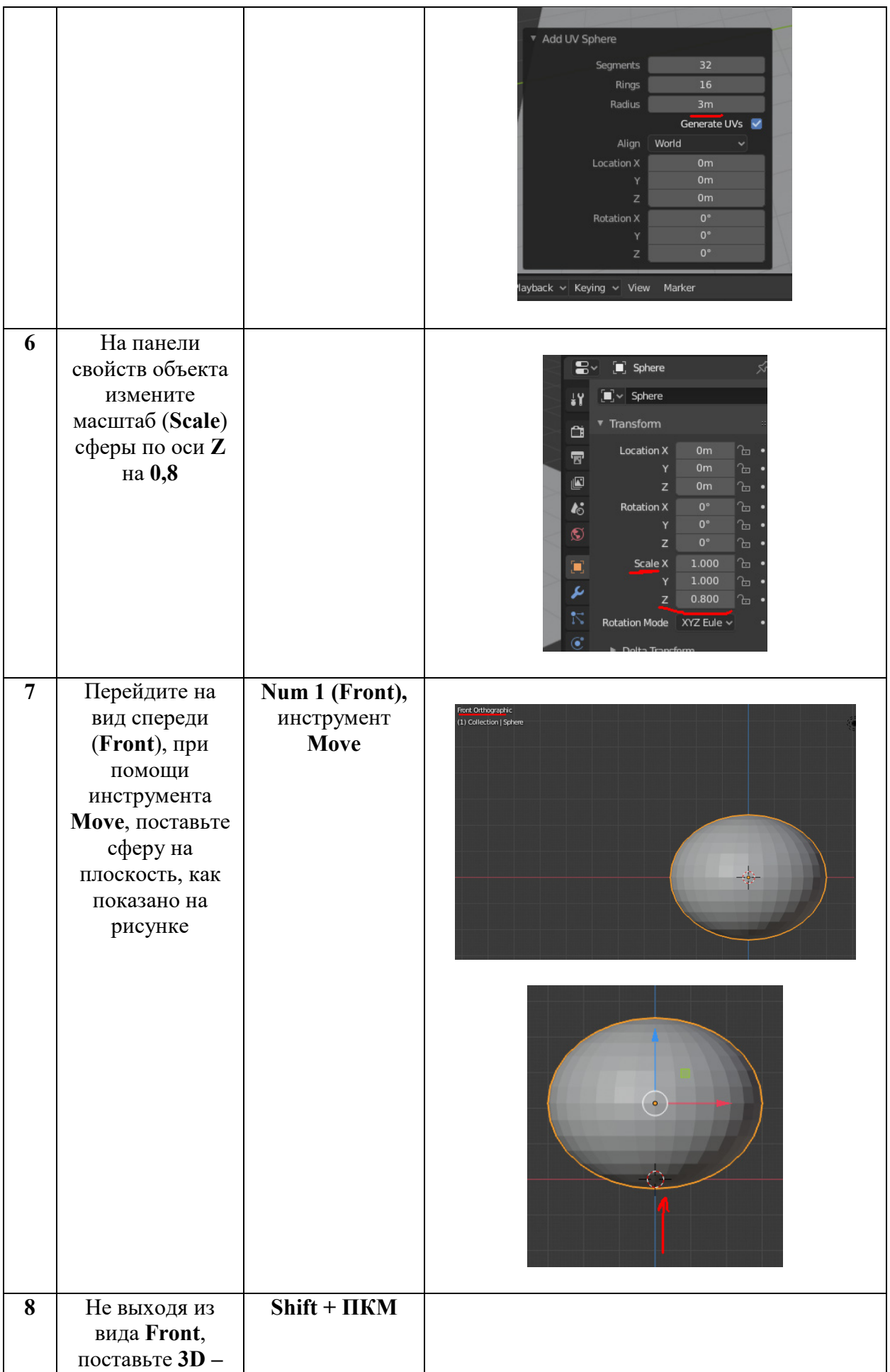

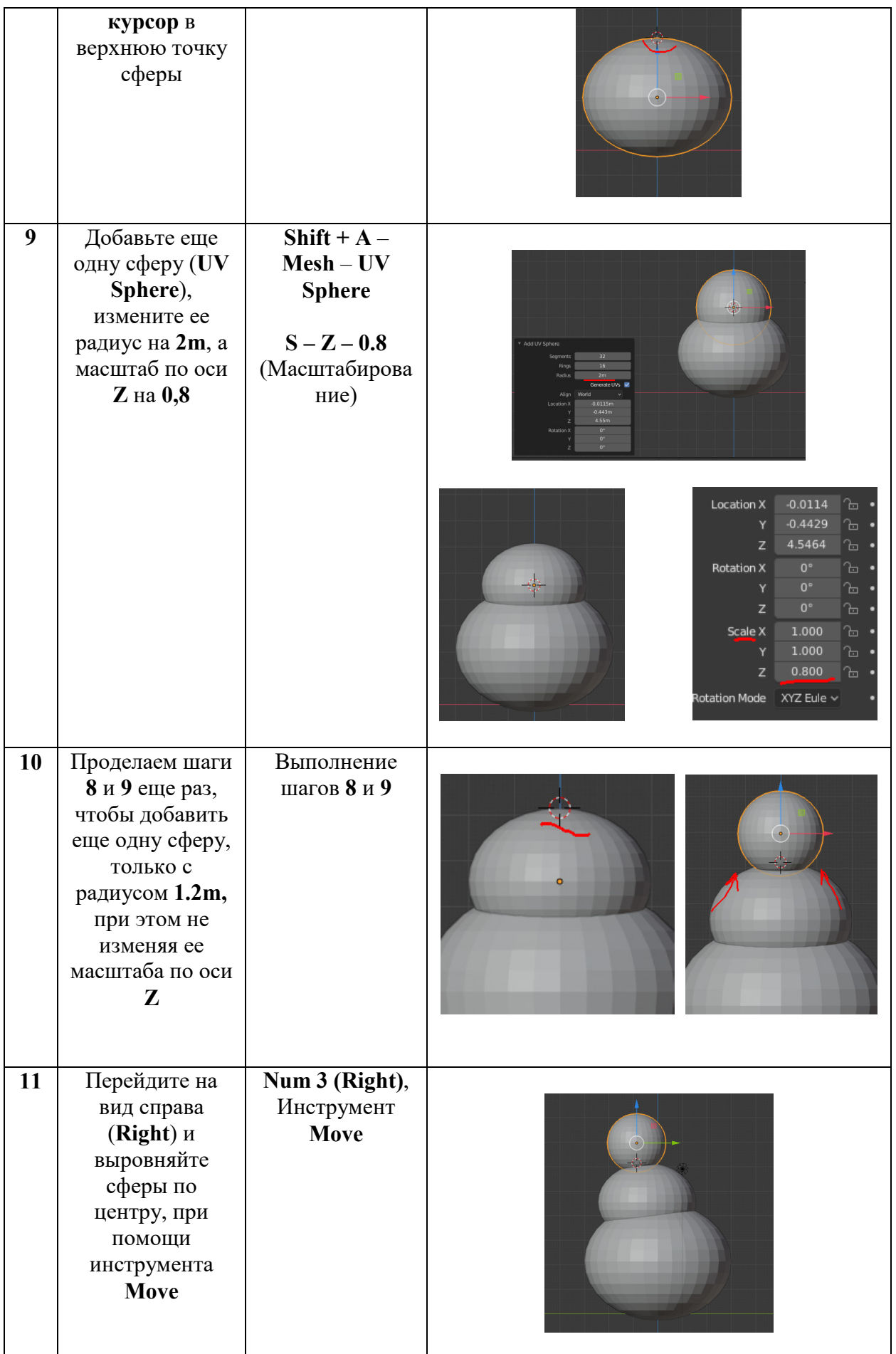

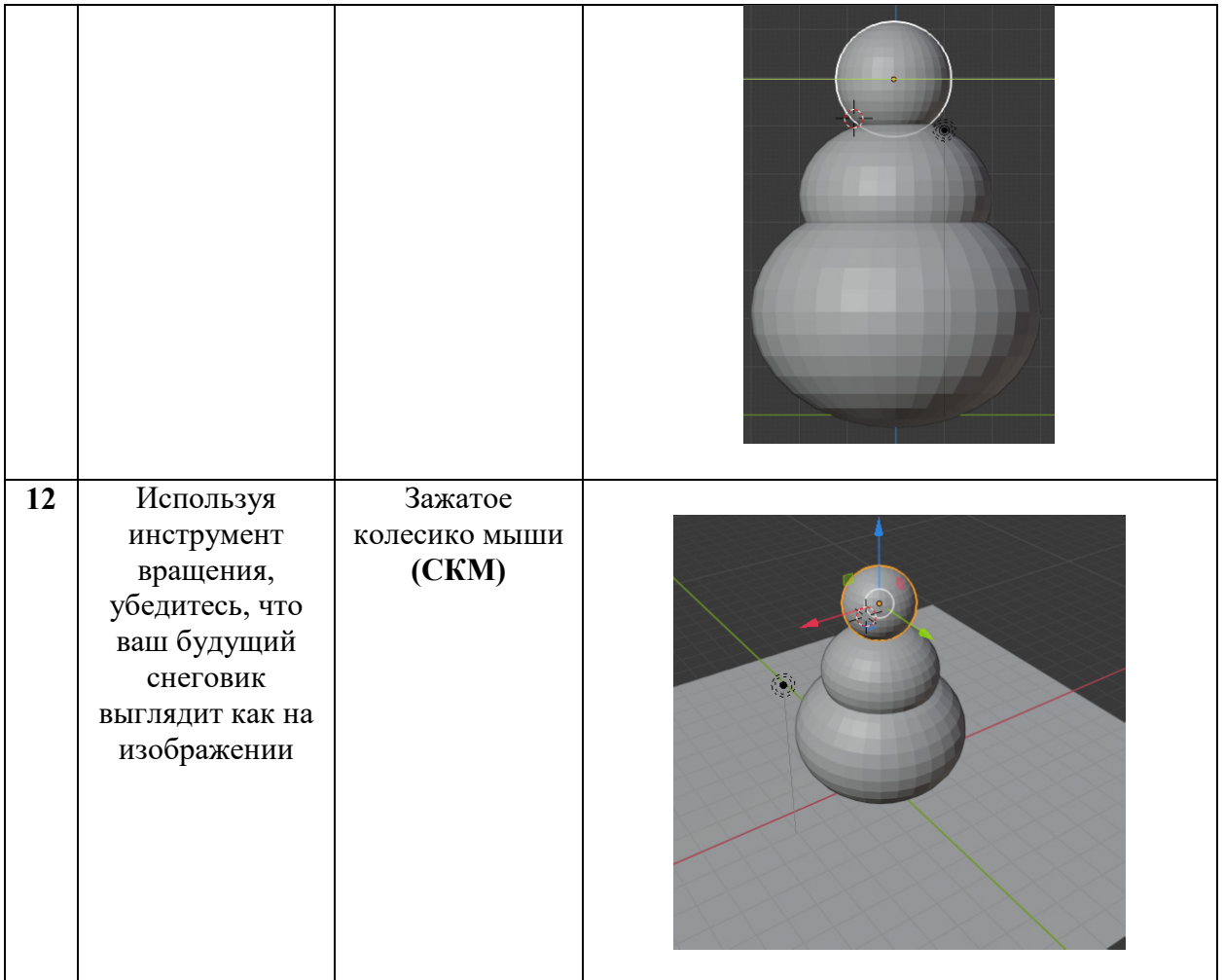

# **Самостоятельная работа**

Добавляя новые меш – объекты в сцену, используя инструменты масштабирования, вращения и перемещения, сделайте нашему снеговику **глаза, рот, нос, шляпу, ноги и руки**. Пример готового снеговика представлен на изображении ниже:

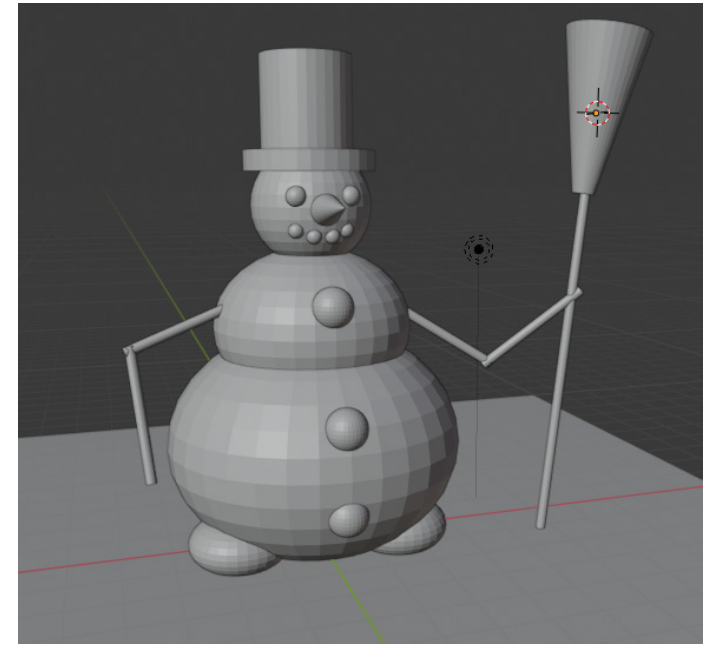

#### **Творческое задание**

Используя приобретенные знания, создайте в сцене дополнительные элементы (например, ель). Сохраните проект в личной папке.

### **Заключение**

Применение такого формата практических работ дало очень эффективный результат в усвоении нового и актуализации старого материала. Во время выполнения, обучающиеся, с большим интересом, создают 3D – модели, справляются со всеми заданиями инструкционной карты и, особенно, проявляют свой потенциал при выполнении творческого задания (примеры работ представлены в Приложении).

Результаты обучения, выявленные в ходе выполнения обучающимися практических работ по инструкционным картам:

- Успешное и быстрое приобретение навыков и компетенций 3D моделирования;
- Развитие творческого и пространственного мышления обучающихся;
- Освоение функций программы  $3 x$  мерной графики;

Пособие может быть использовано при проведении занятий как на уроках информатики, так и на подобных кружках в других образовательных организациях.

В дальнейшем планируется выпуск сборника практических работ с инструкционными картами по 3D – моделированию в программе Blender и публикация его в сети Интернет.

## **Литература:**

Малькова Л. А. Что такое методическая разработка и требования, предъявляемые к ней. Как написать методическую разработку. Некоторые типы и виды уроков. Методические рекомендации по проведению уроков с использованием здоровьесберегающих технологий / Л. А. Малькова – М.: ГАПОУ МОК им. В.Талалихина, 2014. – 26 с.